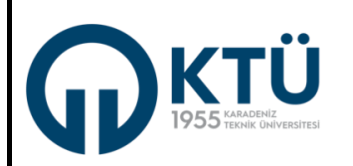

## **2021-2022 GÜZ DÖNEMİ İKTİSAT BÖLÜMÜ AÇILACAK DERS LİSTESİ**

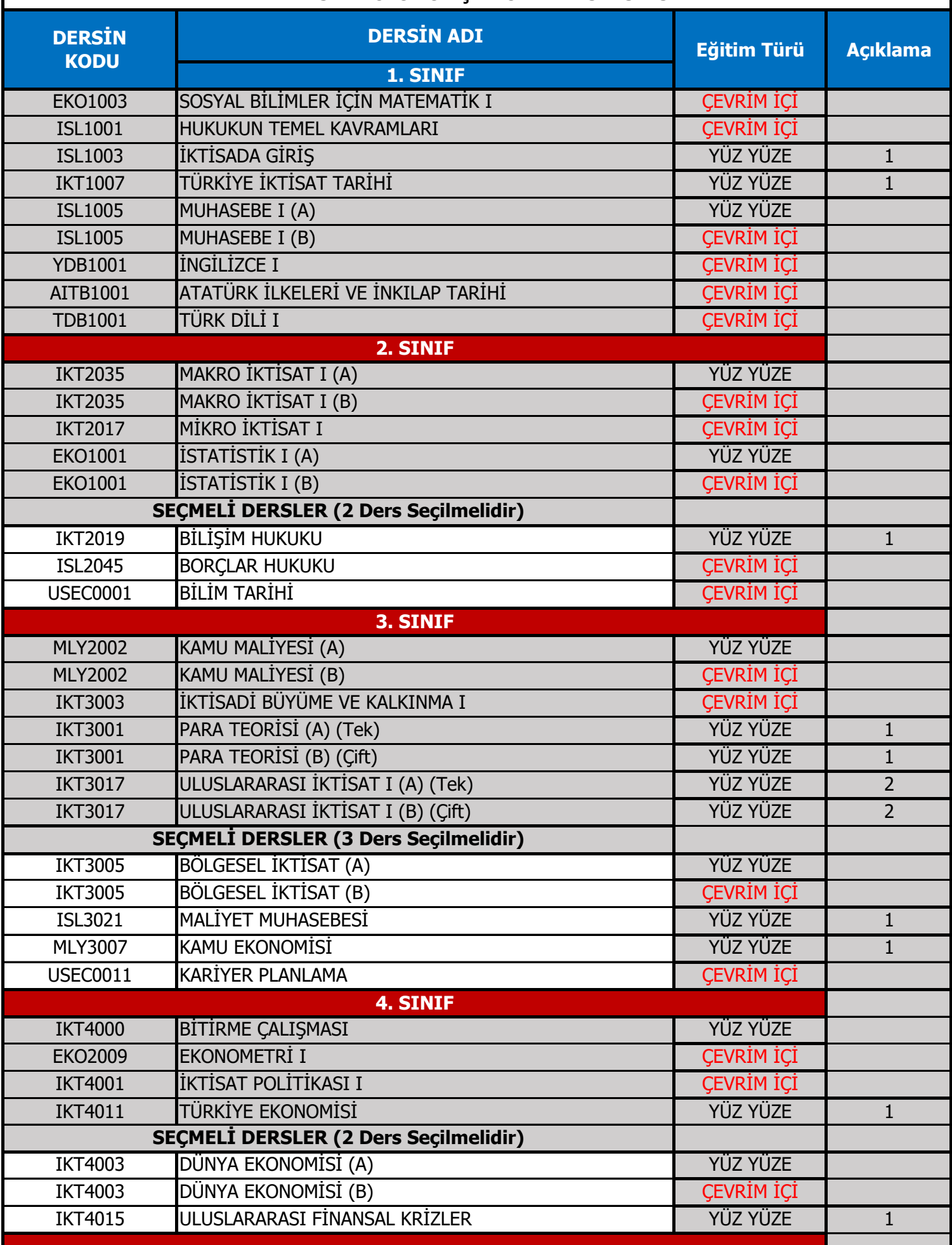

1: Derse devam edemeyen öğrenciler ilgili dersin 2020-2021 güz dönemi kayıtlarını UZEM sisteminden takip edebilir. 2: İlgili ders sadece yüz yüze anlatılmaktadır.

**olamadığınız ders bu dönem açılmadıysa o dersi bırakıp açılan seçmeli derslerden birine yazılım yapmanız gerekmektedir. Not: Daha önce alıp başarılı olamadığınız seçmeli dersler ders yazılım aşamasında üzerinizde görülecektir. Ancak başarılı**

a l

## **PROF. DR. SEYFETTİN ARTAN BÖLÜM BAŞKANI**